## **Оборотная тара**

Справочник содержит информацию о разновидностях тары, используемой при отгрузке воды.

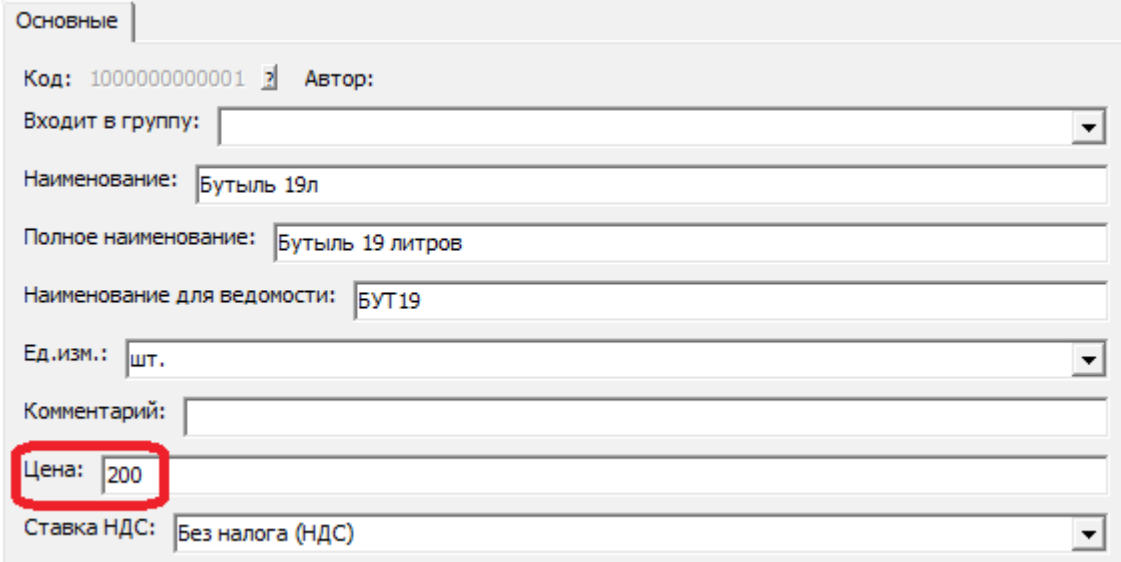

Поле «Цена» используется для первоначального заполнения табличных частей продажи тары или выдачи под залог (может быть изменена в документе).

ВАЖНО! НЕ ВНОСИТЕ ТАРУ В СПРАВОЧНИК ТОВАРОВ И В ТАБЛИЧНЫЕ ЧАСТИ ТОВАРОВ ПРИ ПРОДАЖЕ!

Тара - отдельная от товара сущность в программе, поскольку помимо продажи она может быть выдана под залог, а также входит в состав товара.

Связь с тарой устанавливается в справочнике товаров:

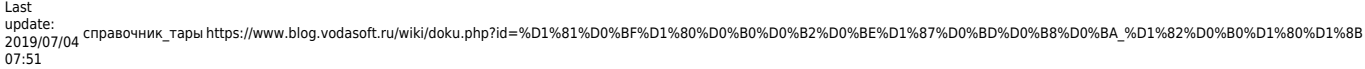

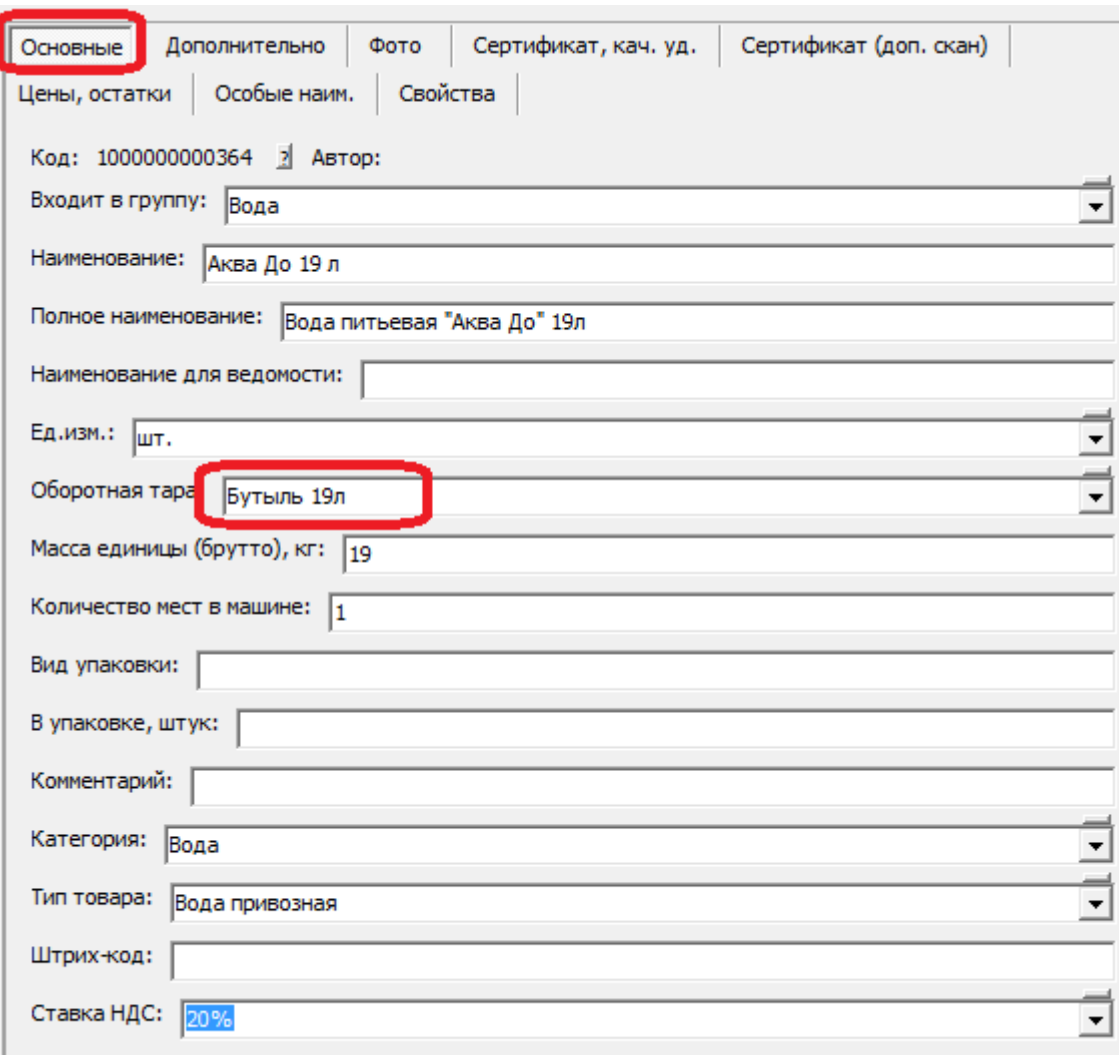

Поле «оборотная тара» в соответствующих товарах ОБЯЗАТЕЛЬНО должно быть заполнено. Без этого учет тары у клиентов и на складе не будет работать правильно.

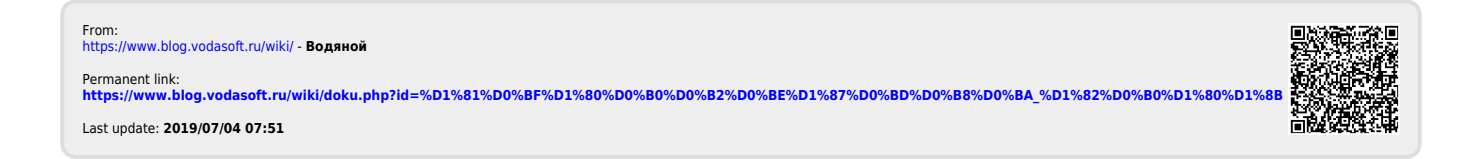